# developerWorks.

<span id="page-0-1"></span>[developerWorks](http://www.ibm.com/developerworks/)  $\ge$  [Technical](http://www.ibm.com/developerworks/views/linux/library.jsp) topics  $\ge$  [Linux](http://www.ibm.com/developerworks/linux/)  $\ge$  Technical library  $\ge$ 

# Virtualization for embedded systems **The how and why of small-device hypervisors**

M. Tim [Jones](#page-4-0) [\(mtj@mtjones.com](mailto:mtj@mtjones.com?subject=Virtualization for embedded systems)), Platform Architect, Intel

Summary: Today's technical news is filled with stories of server and desktop virtualization, but there's another virtualization technologythat's growing rapidly: embedded virtualization. The embedded domain has several useful applications for virtualization, including mobile handsets, securitykernels, and concurrent embedded operating systems. This article explores the area of embedded virtualization and explains whyit's coming to an embedded system near you.

**Tags for this article:** [mobile\\_and\\_embedded\\_systems](javascript:launchTagWindow(), [resource\\_virtualization](javascript:launchTagWindow()

Not only are the markets and opportunities that virtualization creates exploding, but the variations of virtualization are expanding, as well. Although virtualization began in mainframes, it found a key place in the server. Server utilization was found to be so small for a large number ofworkloads that virtualization permitted multiple server instances to be hosted on a single server for less cost, management, and real estate. Virtualization then entered the consumer space in the form of type-2 (or *hosted*) hypervisors, which permitted the concurrent operation of multiple operating systems on a single desktop. Virtualized desktops were the next innovation, permitting a server to host multiple clients over a network using minimal client endpoints (thin clients). But today, virtualization is entering a new, high-volume space: embedded devices.

This evolution isn't reallysurprising, as the benefits virtualization realizes continue to grow. Virtualization began and evolved on larger IBMmainframes, but the trend followed the evolution of computing into servers, desktops, and nowembedded devices. In the 1990s, virtualization grewoutside of the mainframe and,with native microprocessor support for virtualization, experienced a renaissance (see Figure 1).

### **Figure 1.Brief timeline of type-1 hypervisors**

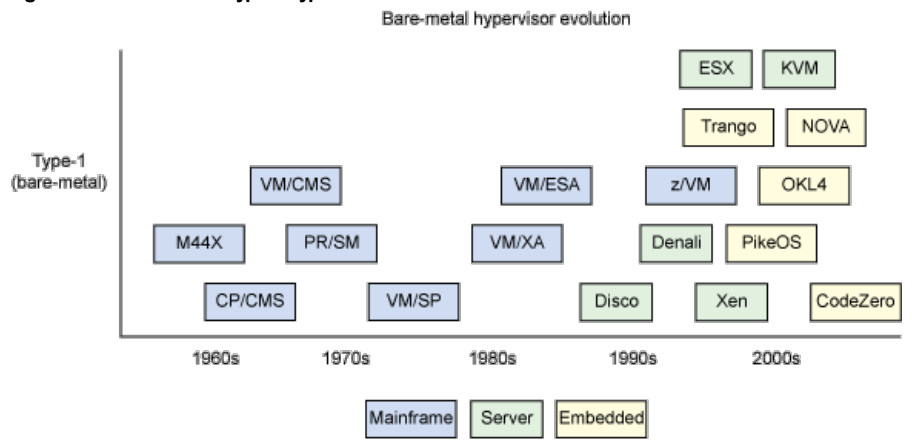

This article explores some of these applications to demonstrate how virtualization is extending its reach and finding new applications. It also explores where open source is leading the way.

# <span id="page-0-0"></span>**What is embedded virtualization?**

*Embedded virtualization* refers to a type-1 hypervisor deployed within an embedded system. This is a somewhat contradictory statement, however.One definition of an *embedded system* is a computer system designed to perform a small number of dedicated functions. But adding a hypervisor to an embedded system adds flexibilityand higher-level capabilities, morphing the embedded device into a new class of system.

A*hypervisor* is a special type of operating system that (in the case of type-1 hypervisors) runs directlyon the bare hardware. The hypervisor creates an abstraction of the underlying hardware platform so that it can be used byone or more virtual machines (VMs) without the VMs knowing that theyshare the platform.AVMin this context is simplya container for an operating system and its applications.An interesting advantage of this environment is that a VMis isolated from other VMs running on the hypervisor, which permits multiple operating systems or support for similar operating systems with differing configurations. This isolation also provides certain advantages,which I explore shortly.

**Keyabstractions for microkernels**

In 1995, Jochen Liedtke defined three keyabstractions that must be provided in a microkernel: *address spaces* (for isolation), *threads* (for concurrency), and *interprocess communication* (for communication between threads in separate address spaces).

In addition, embedded hypervisors are a hybrid of a virtualization platform with a microkernel (see Figure 2). This status allows them to support VMs (operating system plus applications) as well as individual applications.

**Date:** 19Apr 2011 **Level:** Intermediate

#### **Table of contents**

- What is embedded [virtualization?](#page-0-0)
- Attributes of [embedded](#page-1-0) virtualization
- Examples of [embedded](#page-1-1) hypervisors
- [Applications](#page-3-0) of embedded hypervisors
- The future of embedded [virtualization](#page-3-1)
- [Resources](#page-3-2)
- [About](#page-4-1) the author
- [Comments](#page-4-2)

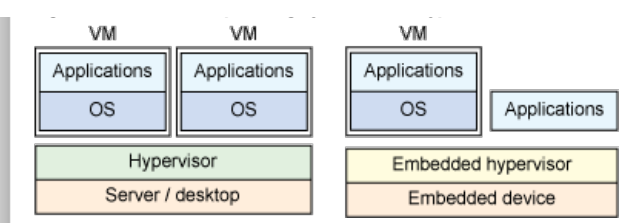

Although embedded devices have been commonlyassociated with severe resource constraints, today's devices range from powerful processors with server-level functionality(such as hardware support for virtualization) to power-optimized systems with less compute capacityand resources. This varietycreates a more demanding environment for embedded hypervisors than their mainframe and server siblings.

**Back [totop](#page-0-1)**

# <span id="page-1-0"></span>**Attributes of embedded virtualization**

Unlike traditional hypervisors, embedded hypervisors implement a different kind of abstraction with different constraints than other platforms. This section explores some of the constraints and capabilities provided in the embedded space.

# **Efficiency**

All hypervisors strive for efficiency, but embedded hypervisors must deal with added constraints outside of traditional virtualization environments.Outside of processor sharing, memorytends to be one of the keylimiters to performance in embedded environments. For this reason, embedded hypervisors must be small and extremelyefficient in their use of memory.

# **Security**

Being small has its advantages. The smaller the code size of an application, the easier it is to validate and prove that it is bug free. In fact, some embedded hypervisor vendors have formallyverified their hypervisors and guaranteed them to be bug free. The smaller the hypervisor, the more secure and reliable the platform can be. This is because the hypervisor is typicallythe only portion of the system to run in a privileged mode,which serves as what is known as the *trusted computing base* (TCB) and leads to a more secure platform.

## **Communication**

Embedded hypervisors are built for sharing a hardware platform with multiple guests and applications but also commonly extend communication methods to allowthem to interact. This channel for communication is both efficient and secure, permitting privileged and non-privileged applications to coexist.

#### **Isolation**

Related to securityis the abilityto isolate guests and applications from one another. In addition to providing containment for security and reliability, it provides benefits in terms of license segregation. Using the embedded hypervisor's communication mechanism permits proprietary software and open source software to coexist in isolated environments. As embedded devices become more open, the desire to mixproprietarysoftware with third-partyand open source software is a keyrequirement.

# **Real-time capabilities**

Finally, the embedded hypervisor must support scheduling with real-time capabilities. In the case of handsets, the hypervisor can share the platform with core communication capabilities and third-partyapplications. Scheduling with real-time characteristics allows the critical functions to coexistwith applications that operate on a best-effort basis.

**f** Back to top

# <span id="page-1-1"></span>**Examples of embedded hypervisors**

Anumber of hypervisors have appeared to address applications in the embedded domain—not onlyfrom the open source communitybut also proprietaryversions. VMware introduced the Mobile Virtualization Platform to address an increasingly common use model: smart phones for business and personal use. Byemploying an embedded hypervisor on a smart phone, the single device can be for secure corporate use and for personal use bysegregating the two use models in separate containers (VMs).

Let's explore some of the solutions (including open source) that address this and other uses.

# **PikeOS**

PikeOSis an interesting architecture in that it primarilyimplements what is called a *separation kernel.* Like a hypervisor, a separation (or partitioning) kernel securelyisolates environments for upper-level guests. PikeOSis used in the avionics industry for safety-critical avionics applications. Introducing an embedded hypervisor permits the use of older, legacyapplications (within a VM) and newer applications on the same platform (see Figure 3).

### **Figure 3. PikeOS embedded virtualization**

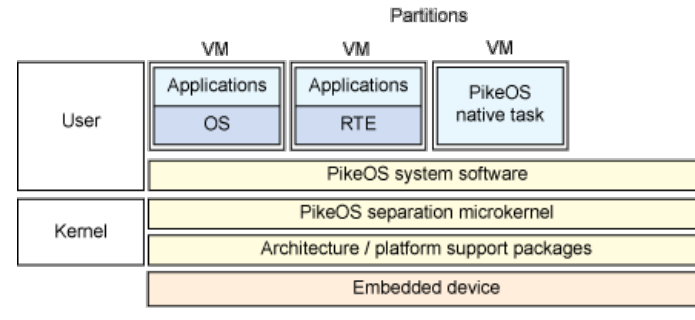

Within kernel space, PikeOS implements a set of architecture and platform support packages that exist for the particular hardware environment (x86, PowerPC, SuperH, and others) in addition to the separation microkernel, which provides the virtualization platform. PikeOSsupports not onlyguest operating systems (with associated applications) but also simpler application programming interfaces and run time environments (RTEs) for a specific problem domain (such as the PikeOS native interface or real-time Java™).

The PikeOSsystem software layer allocates resources (in terms of both space and time) to the guests. The system relies on paravirtualization, so that guest operating systems are aware that theyare virtualized.

While commonlyused in the avionics industry, PikeOS may soon be in your vehicle through the Automotive Open System Architecture (AUTOSAR). You can learn more in [Resources](#page-3-2).

# **OKL4**

In 2006, Open Kernel Labs (OK Labs) was founded for the development of microkernels and hypervisors for embedded systems. The Lab's work in each of these domains coined the term *microvisor,*which represents a microkernel with virtualization capabilities. OK Labs is by far the most successful in the space of embedded virtualization, deploying its open source OKL4 microvisor into more than a billion devices, such as the EvokeQA4 messaging phone, the first phone to support virtualization and operation of two concurrent operating systems (including Linux®).

The heritage of OKL4 comes from the L4 family of microkernels (developed by Jochen Liedtke). L4 was inspired by Mach (the Carnegie Mellon Universitymicrokernel developed as a drop-in replacement for the traditional UNIX®kernel). L4 was originally designed entirely in x86 Assembly in order to realize an optimal solution. It then was developed in C++ and exists in a family of microkernels (from L4Ka::Hazelnut, designed for Intel® Architecture, 32-bit, and ARM-based architectures, to L4Ka::Pistachio, designed for platform independence and released under the BerkeleySoftware Distribution license).

The OKL4 microvisor implements partitions known as *secure cells* for partitioning VMs in the architecture. The OKL4 microvisor occupies the privileged kernel space, and all VMs, native applications, and drivers are pushed into separate isolated partitions with an efficient interprocess communication (IPC) mechanism to allow cells to communicate and cooperate (see Figure 4). In addition to traditional IPC between VMs, because hardware device drivers are pushed outside of the microvisor (as is typical with addition to traditional IPC between VMs, because hardware device drivers are pushed outside microkernels), the IPCis important: It is a common path input/output. Further, because individual applications and drivers can be integrated into the platform without an operating system, the component model for OKL4 is lightweight.

## **Figure 4. TheOKL4 microvisor**

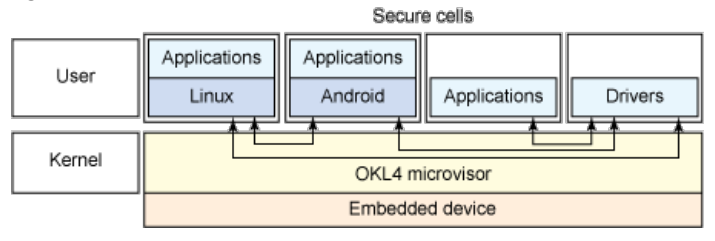

The microvisor implements the core microkernel with virtualization capabilities, which includes resource management as well as scheduling with real-time capabilities and low performance overhead. OKL4 implements paravirtualization, which means that operating systems must be instrumented to run on the microvisor.OKLabs provides support for a number of paravirtualized operating systems, including OK:Linux, OK:Android, and OK:Symbian.

# **NOVA**

In 2010, the NOVAmicrohypervisor appeared. Like prior microkernel architectures, NOVAimplements a thin microkernel with separate layers for non-privileged code. NOVAuses the virtualization capabilities of newer hardware platforms to increase the performance of a component-based system.

NOVAconsists of a microhypervisor and user-level environment for core functions of the system. These core elements (shown in Figure 5) consist of a root partition manager (which manages resource allocations, outside of the microkernel proper), drivers for underlying hardware devices, and VMmonitors (VMMs) for each guest to manage memorymapping (between the guest and host) as well as sensitive instruction emulation.NOVAimplements full virtualization, so certain instructions (like the x86 CPUID) must be properlyemulated for each guest based on its configuration. The VMMalso implements device emulation for devices made available to each guest. Because NOVAimplements full virtualization, unmodified guest operating systems are supported.

#### **Figure 5.NOVAmicrohypervisor architecture**

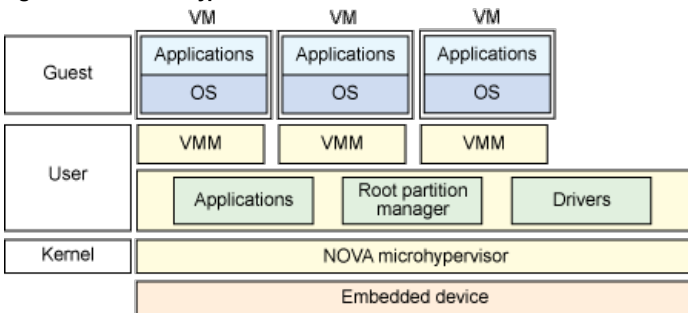

The microhypervisor itself implements the scheduler, memorymanagement, message-passing communication interface, and other core features, such as protection domains (for spatial isolation) and scheduling contexts (for temporal isolation).

NOVAis considered a third-generation microkernel. Its predecessors include Mach and Chorus (first-generation microkernels) as well as L4 (a second-generation microkernel).

#### **Codezero**

The Codezero Embedded Hypervisor is a new microkernel that follows the L4 architecture but has been written from scratch to benefit from the latest research in microkernel design. It follows the fundamental principles of microkernels in that it implements address spaces, thread management, and IPC only in the privileged microkernel along with virtualization capabilities.

As shown in Figure 6, Codezero implements a typical abstraction layer over the hardware platform. The abstraction layer implements threading, IPC, address space management, address space mapping, security, power, and error recovery management.Codezero's scheduler includes kernel preemption for both guest threads and microkernel threads (in addition to

#### time slices for preemption).

Virtualization in Codezero is implemented through containers. Each container is an isolated execution environmentwith its own set of resources (memory, threads, and so on). The partition also works in concert with Codezero's security and resource management policies,which define capabilities for each container.

### **Figure 6.Codezeroembeddedhypervisor architecture**

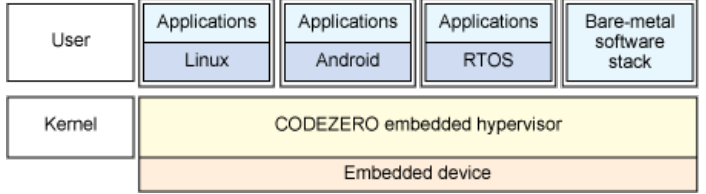

Codezero benefits from recent advancements in microkernel designs. For efficiency,Codezero implements three forms of IPC (all based on the rendezvous model). Codezero implements short IPC (between user space threads), full IPC (256 bytes), and extended IPC(2048 bytes). IPCof larger buffers is performed through shared-page mappings.Codezero was also designed specificallyfor embedded systems and supports multicore processors as well as ARM-based designs.

<span id="page-3-0"></span>**Applications of embedded hypervisors**

The applications of embedded hypervisors is growing. One of the most common today is in mobile phones, where trusted and secure applications (baseband management) share the platform with third-partyand untrusted applications. The isolation that the hypervisor provides is a keyattribute to their success in this domain. The rapidlygrowing tablet marketwill also find uses for this technologyas operating systems and applications evolve.

But applications are growing outside of handsets and tablets. Deeply embedded avionics and automotive applications are also finding use for the isolation and reliability aspects of hypervisors. Systems with a focus on security, survivability, or high configurabilityare finding applications for the technology.

**f** Back to top

**Back [totop](#page-0-1)**

# <span id="page-3-1"></span>**The future of embedded virtualization**

As you've seen in the numerous embedded hypervisor examples, microkernels tend to be a common design pattern in their architecture and implementation. The approach tends to be thin and efficient,which provides a benefit to performance in addition to less code and improved security and reliability (on the basis of the TCB). Hypervisors continue to be an interesting target for research and continue to find newapplications. Where virtualization and embedded systems go next should be fascinating to watch.

# <span id="page-3-2"></span>**Resources**

#### **Learn**

- To learn more about embedded virtualization, check out the Wikipedia page on embedded [hypervisors](http://en.wikipedia.org/wiki/Embedded_Hypervisor). You can also find more information on **[hypervisors](http://en.wikipedia.org/wiki/Hypervisor)** and [separation](http://en.wikipedia.org/wiki/Separation_kernel) kernels.
- Virtualization comes in manyflavors. This article showcased the embedded variety, but you can learn about some of the other options in ["Virtual](http://www.ibm.com/developerworks/linux/library/l-linuxvirt/) Linux" (developerWorks, December 2006). You can also dig into more details of Kernel Virtual Machine and QEMU in Discover the Linux Kernel Virtual Machine (developerWorks, April 2007) and System emulation with QEMU(developerWorks, September 2007). Microvisors also have some historyin real-time architectures.Read more in Anatomy of real-time Linux architectures (developerWorks, April 2008).
- In the [developerWorks](http://www.ibm.com/developerworks/linux/index.html) Linux zone, find hundreds of how-to articles and [tutorials](http://www.ibm.com/developerworks/views/linux/libraryview.jsp), as well as downloads, discussion forums, and a wealth of other resources for Linuxdevelopers and administrators.
- Stay current with [developerWorks](http://www.ibm.com/developerworks/offers/techbriefings/events.html) technical events and webcasts focused on a variety of IBM products and IT industry topics.
- Attend a free [developerWorks](http://www.ibm.com/developerworks/offers/techbriefings/index.html) Live! briefing to get up-to-speed quicklyon IBM products and tools, as well as IT industry trends.
- Watch [developerWorks](http://www.ibm.com/developerworks/offers/lp/demos/index.html) on-demand demos ranging from product installation and setup demos for beginners, to advanced functionalityfor experienced developers.
- Follow [developerWorks](http://search.twitter.com/search?q=%23linux+from%3Adeveloperworks+-RT+) on Twitter, or subscribe to a feed of Linux tweets on developerWorks.

#### **Get products and technologies**

- [PikeOS](http://www.sysgo.com/products/pikeos-rtos-technology/) is an interesting example of an embedded hypervisor (and separation kernel). PikeOS is used widely in avionics systems and making its way into automotive systems, as well (via [AUTOSAR](http://en.wikipedia.org/wiki/AUTOSAR)).
- OK Labs developed the OKL4 Mcrovisor from the ground up as an embedded hypervisor. OKL4 has its heritage in the L4 microkernel and is widelyused in the mobile phone industry. You can download theOKL4 microvisor and microkernel from OK Labs' wiki [page](http://wiki.ok-labs.com/).
- The [NOVAmicrohypervisor](http://www.inf.tu-dresden.de/index.php?node_id=2625&ln=en) was developed at the Technical University of Dresden and represents a third-generation microkernel. Learn more about NOVAat its research page or in this recent paper, "NOVA: AMicrohypervisor-Based Secure Virtualization Architecture." Also at Dresden, you can find information on the L4 family of [microkernels](http://os.inf.tu-dresden.de/L4/).
- Get source code for [Codezero](http://www.l4dev.org), another bare-metal embedded hypervisor (and operating system) that is targeted to embedded processors.

Evaluate IBM products in the way that suits you best: Download a product trial, try a product online, use a product in a  $\bullet$ cloud environment, or spend a few hours in the [SOASandbox](http://www.ibm.com/developerworks/downloads/soasandbox/index.html) learning how to implement Service Oriented Architecture efficiently.

# **Discuss**

• Get involved in the My developerWorks community. Connect with other developerWorks users while exploring the developer-driven blogs, forums, groups, and wikis.

# <span id="page-4-1"></span>**About the author**

<span id="page-4-2"></span><span id="page-4-0"></span>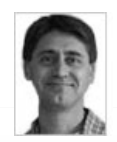

M. Tim Jones is an embedded firmware architect and the author of *Artificial Intelligence: ASystems Approach*, *GNU/Linux Application Programming* (nowin its second edition), *AI Application Programming* (in its second edition), and *BSDSockets Programming from a Multilanguage Perspective*.His engineering background ranges from the development of kernels for geosynchronous spacecraft to embedded systems architecture and networking protocols development. Tim works at Intel and resides in Longmont, Colorado.